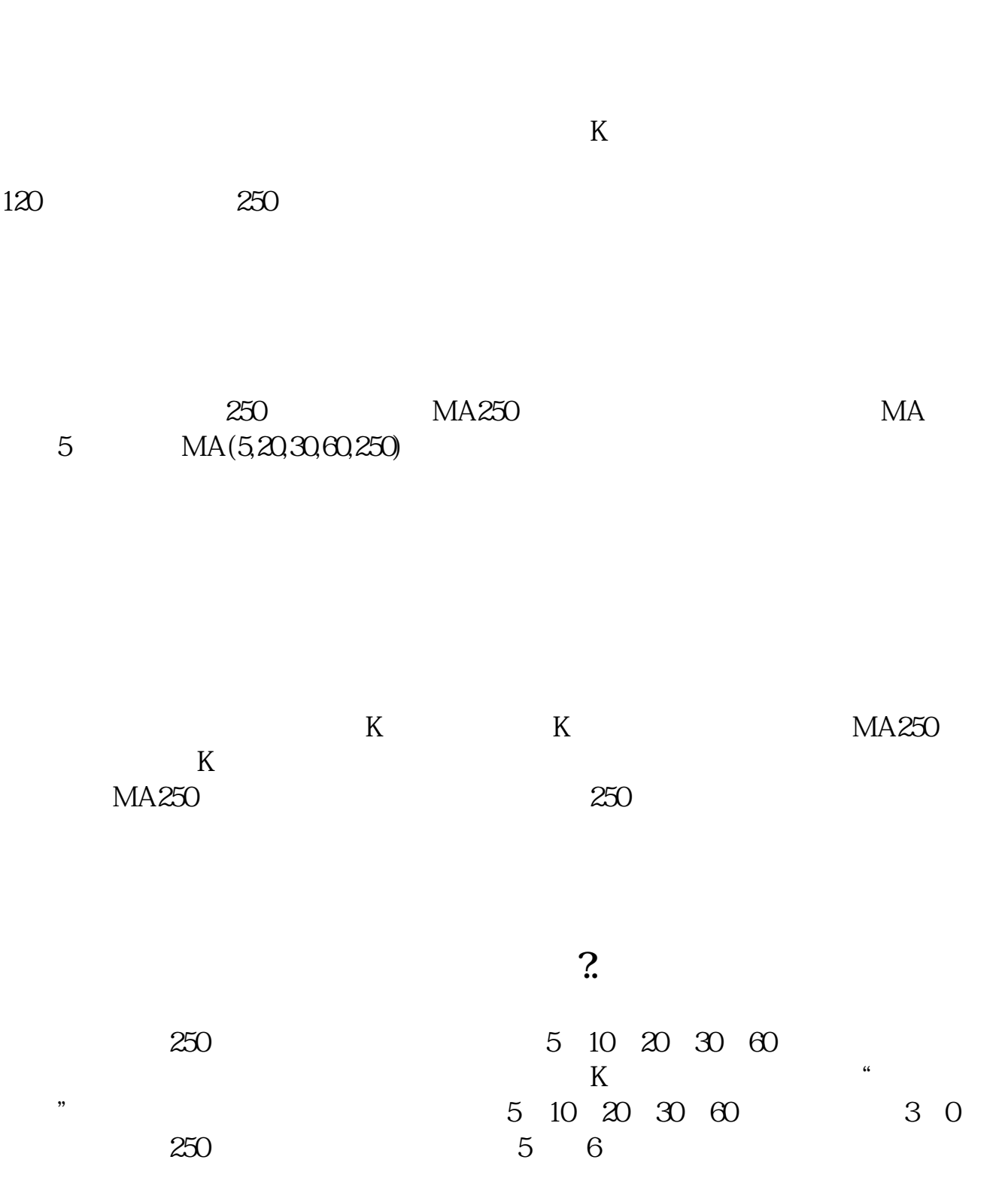

**买哪个股票看年线.在哪个网站或交易软件里能看到股票**

**的年线??通常是什么颜色的?-股识吧**

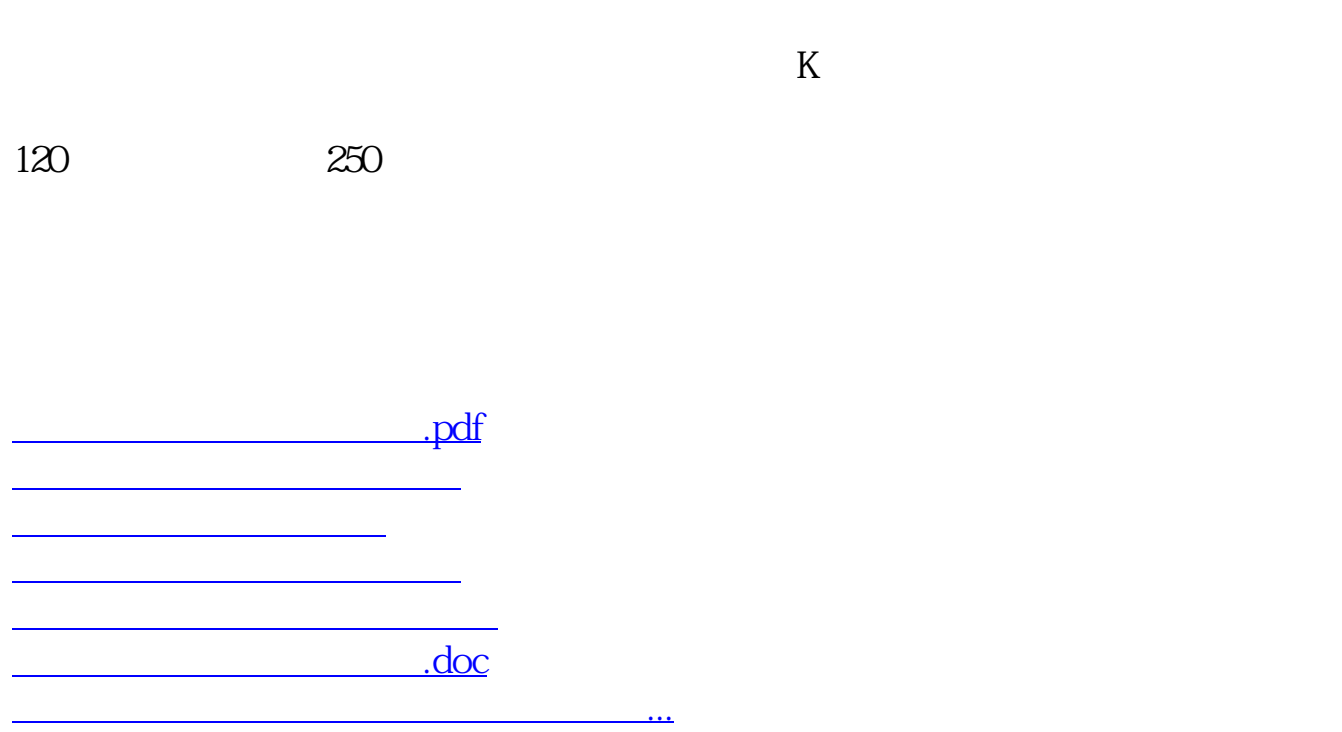

<https://www.gupiaozhishiba.com/book/1019347.html>